# **+ AUTODOC CLUB**

Kaip pakeisti **FORD TRANSIT COURIER komercinis** stabdžių diskų: priekis - keitimo instrukcija

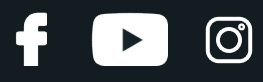

# **PANAŠI VAIZDO PAMOKA**

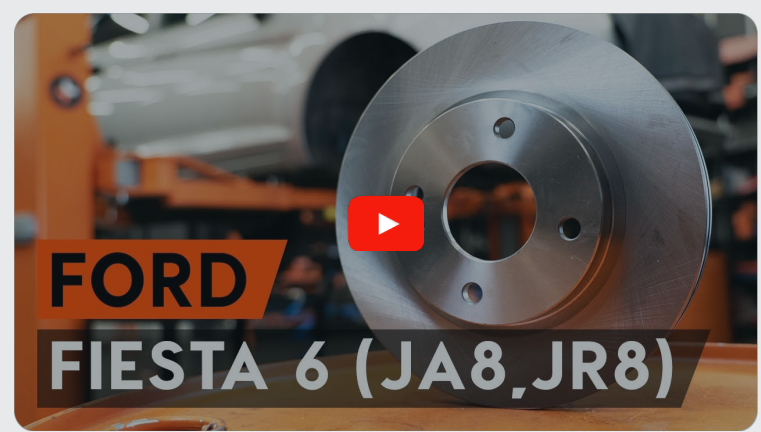

Šiame vaizdo įraše rodoma panašios autodalies keitimo procedūra kitoje transporto priemonėje.

# **Svarbu!**

Ši keitimo veiksmų seka gali būti naudojama: FORD TRANSIT COURIER komercinis 1.6 TDCi, FORD TRANSIT COURIER komercinis 1.5 TDCi, FORD TRANSIT COURIER komercinis 1.0 EcoBoost

Veiksmų seka gali šiek tiek skirtis, priklausomai nuo automobilio konstrukcijos ypatumų.

Ši pamoka gali būti naudojama atliekant panašios autodalies keitimą automobilyje: FORD Fiesta Mk6 Hatchback (JA8, JR8) 1.6 TDCi

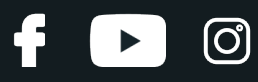

# KEITIMAS: STABDŽIŲ DISKŲ – FORD TRANSIT COURIER KOMERCINIS. ĮRANKIAI, KURIŲ GALI PRIREIKTI:

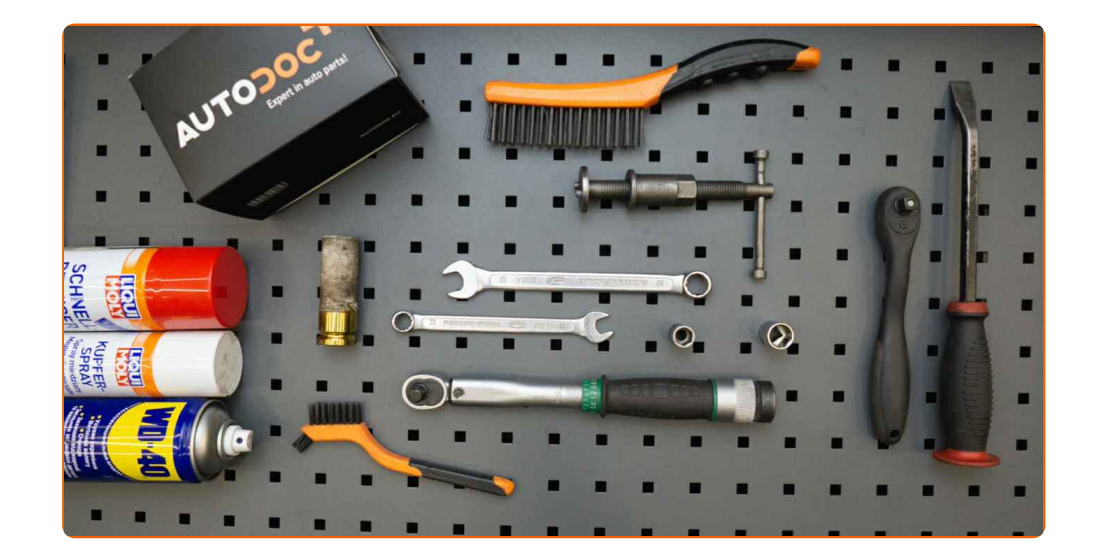

- Vielinis šepetys
- Nailoninis valymo šepetys
- WD-40 purškalas
- Stabdžių sistemos valiklis
- Varinis tepalas
- Kombinuotas veržliaraktis Nr. 12
- Torcinė galvutė nr. 12
- Torcinė galvutė nr. 15
- Smūginė ratų galvutė Nr. 19
- Dinamometrinis raktas
- Sriegiklio laikiklis
- Įrenginys suporto stabdžių cilindrų įspaudimui
- Laužtuvas
- Rato atrama

**Įsigyti į[rankius](https://www.autodoc.lt/irankiai/?utm_source=club.autodoc.lt&utm_medium=referral&utm_campaign=buy_tools_pdf&utm_term=lt)**

# **LAUTODOC CLUB**

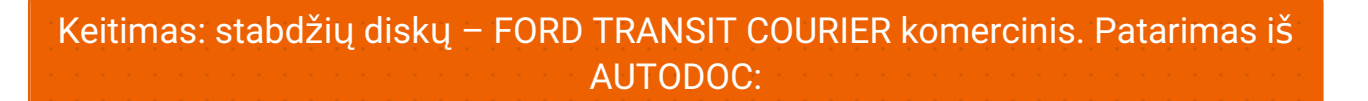

- Stabdžių kaladėlių keitimą automobilyje FORD TRANSIT COURIER komercinis atlikite komplekte kiekvienai ašiai, nepriklausomai nuo dalių būklės. Tai užtikrins tolygų stabdymą.
- Veiksmų seka keičiant abu stabdžių diskus vienoje ašyje yra identiškas.
- Keisdami stabdžių diskus, būtinai pakeiskite ir stabdžių kaladėles.
- Atkreipkite dėmesį: visi darbai automobilyje FORD TRANSIT COURIER komercinis - turi būti atliekami su užgesintu varikliu.

# **KEITIMĄ ATLIKITE TOKIA EILĖS TVARKA:**

**1**

Atidarykite variklio dangtį. Atsukite stabdžių skysčio bakelio dangtelį.

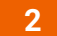

Įdėkite pleištus po ratais.

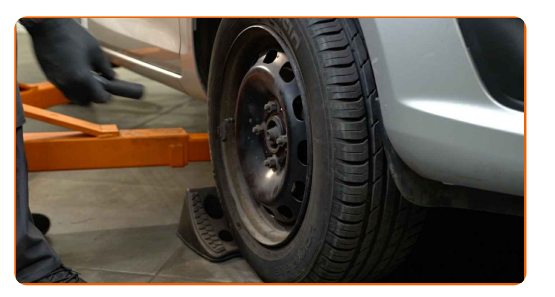

**3**

Atlaisvinkite rato tvirtinimo varžtus. Naudokite specialią galvutę ratų varžtams Nr. 19

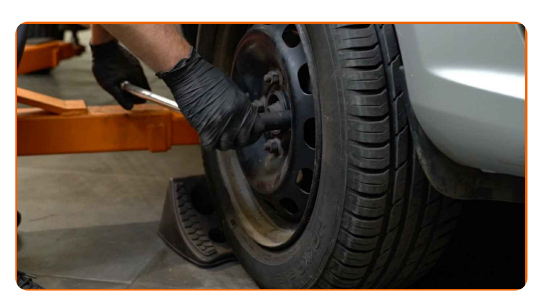

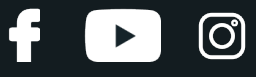

Pakelkite priekinę automobilio dalį ir užtvirtinkite atramomis.

**5**

Atsukite rato tvirtinimo varžtus.

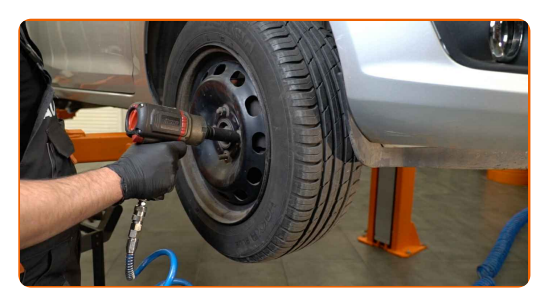

Keitimas: stabdžių diskų – FORD TRANSIT COURIER komercinis. AUTODOC rekomenduoja:

Norėdami išvengti sužeidimų, laikykite ratą, kol atsukate tvirtinimo varžtus.

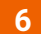

**6** Nuimkite ratą.

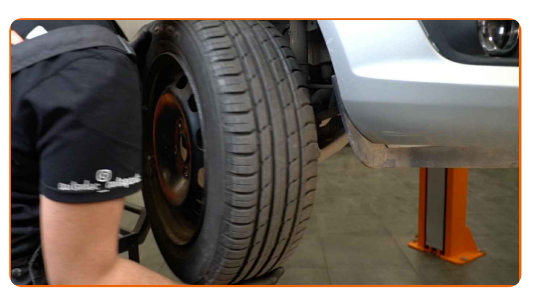

**7**

Išvalykite stabdžių suporto tvirtinimus. Naudokite vielinį šepetį. Naudokite purškalą WD-40.

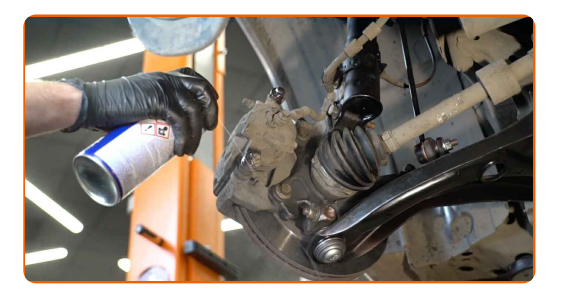

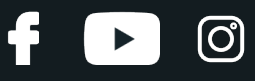

Atsukite stabdžių apkabos tvirtinimą. Naudokite kombinuotą veržliaraktį Nr. 12.

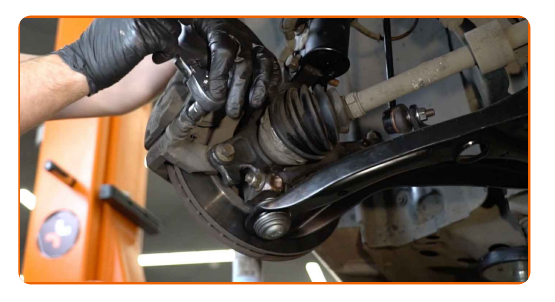

**9**

Išskirkite stabdžių kaladėles. Naudokite laužtuvą.

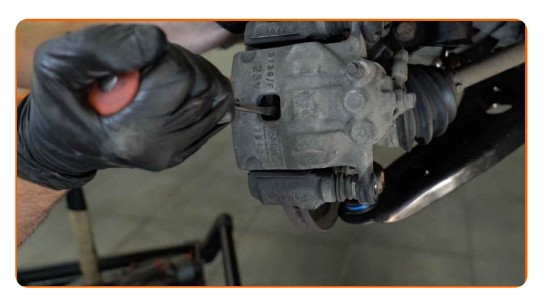

**10** Nuimkite stabdži<sup>ų</sup> suportą.

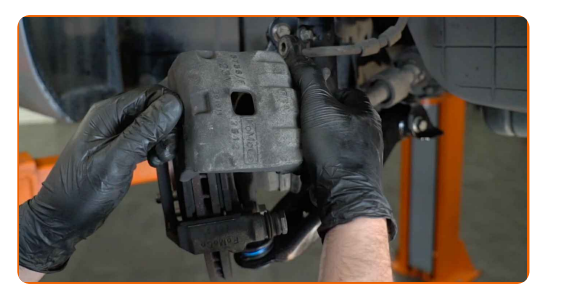

# **+ AUTODOC CLUB**

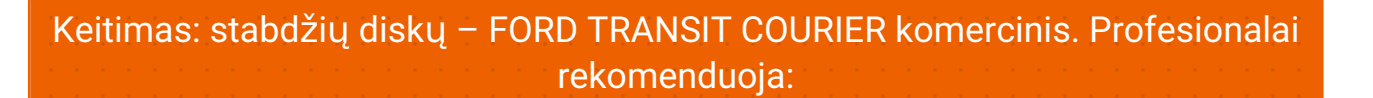

- Vielos gabalu pririškite suportą prie pakabos arba kėbulo, neatjungdami stabdžių žarnelės, kad sistemos sandarumas nebūtų pažeistas.
- Stebėkite, kad stabdžių apkaba/suportas nekabėtų ant stabdžių žarnelės.
- Nespauskite stabdžių pedalo po stabdžių suporto nuėmimo. Tai sukels stūmoklio iškritimą iš stabdžių cilindro, stabdžių skysčio ištekėjimą ir sistemos sandarumo praradimą.
- Patikrinkite stabdžių suporto apkabos, apsauginių gaubtų ir kreipiančiųjų būklę. Išvalykite juos. Jeigu reikia pakeiskite.

**11** Nuimkite stabdži<sup>ų</sup> kaladėles. Naudokite laužtuvą.

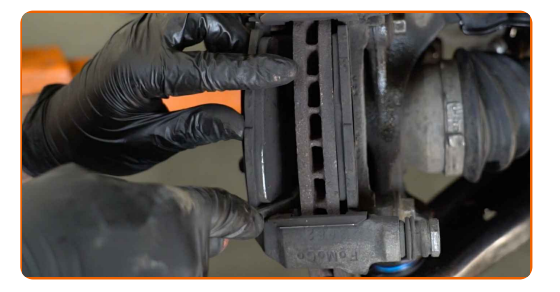

**12**

Išvalykite stabdžių suporto apkabos tvirtinimą. Naudokite vielinį šepetį. Naudokite purškalą WD-40.

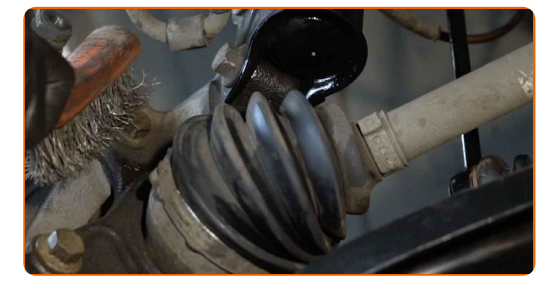

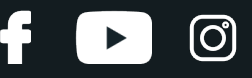

Atsukite stabdžių apkabos kabės tvirtinimą. Naudokite torcinę galvutę Nr. 15. Naudokite sriegiklio laikiklį.

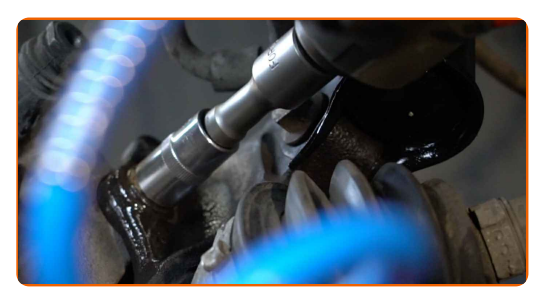

**14**

Išimkite stabdžių apkabos kabę.

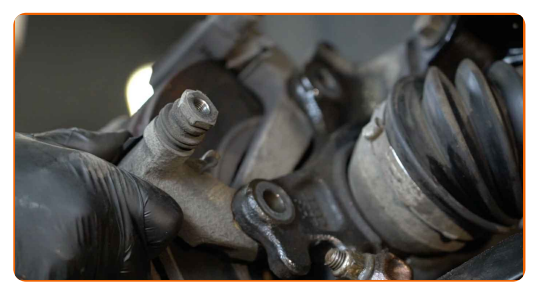

## **15** Nuimkite stabdži<sup>ų</sup> diską.

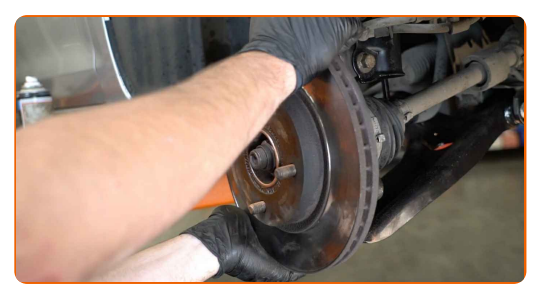

**16**

Išvalykite stebulę. Naudokite vielinį šepetį. Apdorokite susiliečiantį paviršių. Naudokite varinį tepalą.

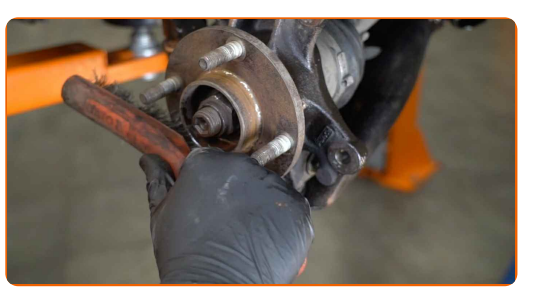

**17**

Uždėkite stabdžių diską.

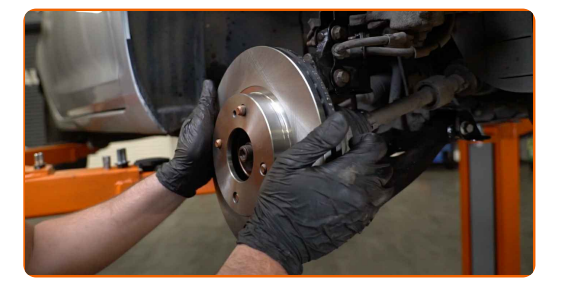

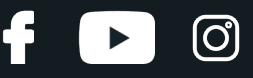

Išvalykite stabdžių apkabos kabę nuo dulkių ir purvo. Naudokite vielinį šepetį. Naudokite stabdžių sistemos valiklį.

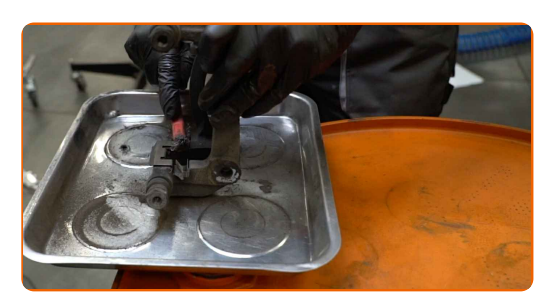

## AUTODOC rekomenduoja:

• Keitimas: stabdžių diskų - FORD TRANSIT COURIER komercinis. Panaudoję purškalą, palaukite kelias minutes.

**19**

Sumontuokite stabdžių apkabos kabę. Priveržkite stabdžių apkabos kabės tvirtinimą. Naudokite torcinę galvutę Nr. 15. Naudokite dinamometrinį raktą. Priveržimo jėga 70 Nm.

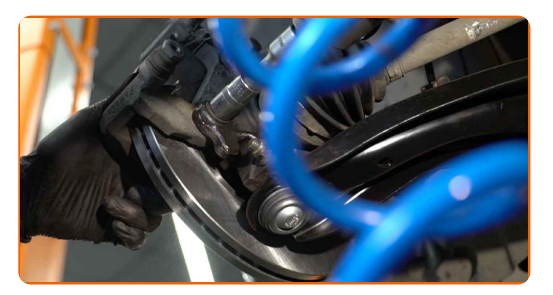

**20**

Apdorokite stabdžių suporto stūmoklį. Naudokite nailoninį valymo šepetį. Naudokite stabdžių sistemos valiklį.

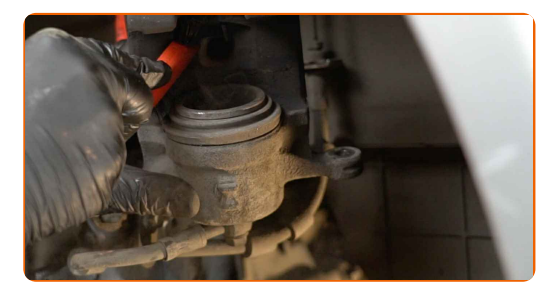

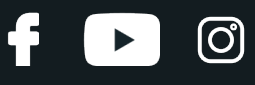

# Keitimas: stabdžių diskų – FORD TRANSIT COURIER komercinis. AUTODOC ekspertai rekomenduoja:

Po užpurškimo palaukite kelias minutes.

**21**

Įspauskite stabdžių suporto stūmoklį. Naudokite įrenginį stabdžių suporto cilindrų įspaudimui.

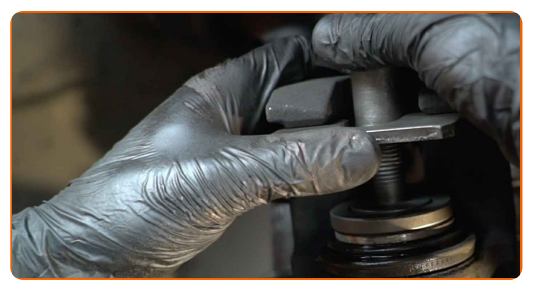

**22**

Uždėkite stabdžių kaladėles.

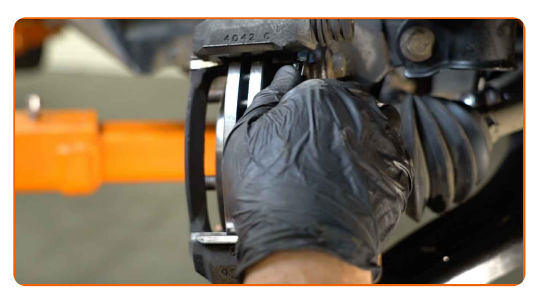

**23**

Sumontuokite stabdžių suportą ir pritvirtinkite jį. Naudokite torcinę galvutę Nr. 12. Naudokite dinamometrinį raktą. Priveržimo jėga 26 Nm.

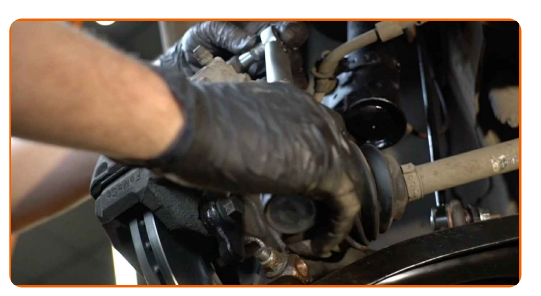

**24**

Apdorokite stabdžių disko paviršių, kuris liečiasi su ratlankiu. Naudokite varinį tepalą.

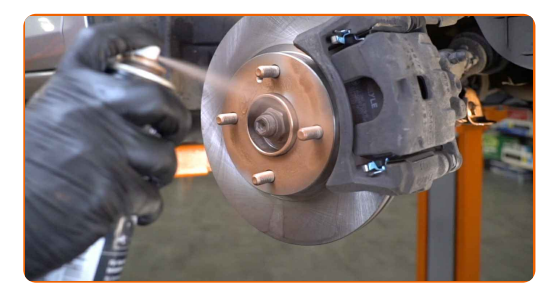

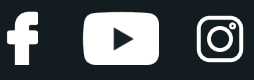

Išvalykite stabdžių disko paviršių. Naudokite stabdžių sistemos valiklį.

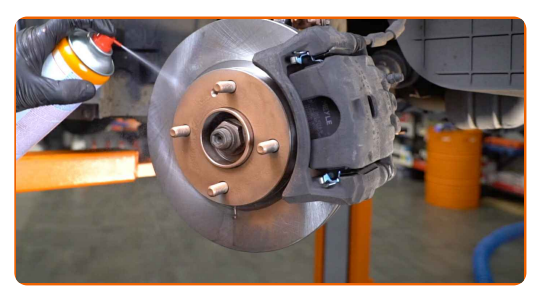

## Keitimas: stabdžių diskų – FORD TRANSIT COURIER komercinis. Patarimas:

Po užpurškimo palaukite kelias minutes.

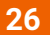

#### Uždėkite ratą.

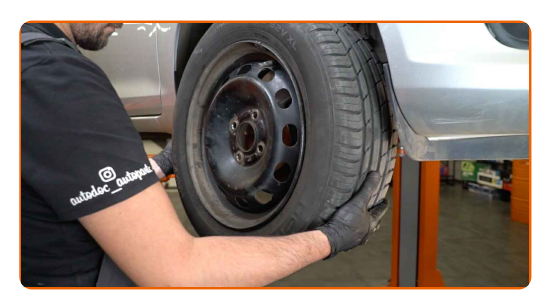

## AUTODOC rekomenduoja:

Svarbu! Laikykite ratą, kai prisukinėjate tvirtinimo varžtus automobilyje FORD TRANSIT COURIER komercinis.

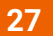

Priveržkite rato tvirtinimo varžtus. Naudokite specialią galvutę ratų varžtams Nr. 19

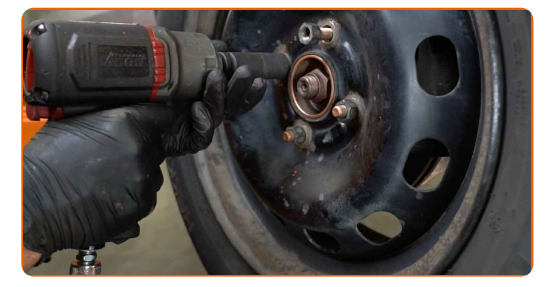

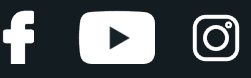

**28** Nuleiskite automobil<sup>į</sup> ir, kryžmine tvarka, priveržkite rat<sup>ų</sup> tvirtinimo varžtus. Naudokite speciali<sup>ą</sup> galvut<sup>ę</sup> rat<sup>ų</sup> varžtams Nr. 19 Naudokite dinamometrinį raktą. Priveržimo jėga 110 Nm.

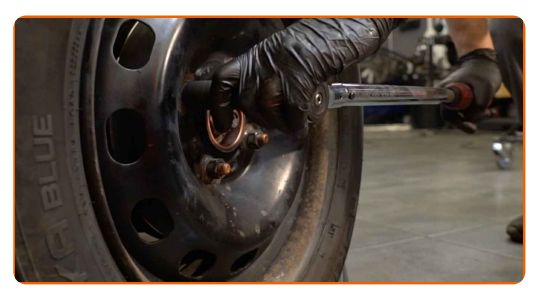

**29**

Išimkite kėlimo įrenginius ir pleištus po ratais.

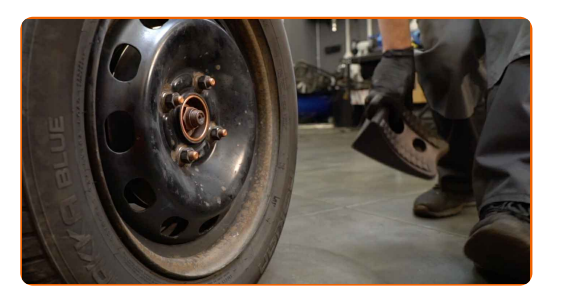

## AUTODOC rekomenduoja:

Svarbu! Keitimas: stabdžių diskų – FORD TRANSIT COURIER komercinis. Patikrinkite stabdžių skysčio lygį rezervuare ir papildykite, jeigu to reikia.

**30**

Užsukite stabdžių skysčio bakelio kamštį.

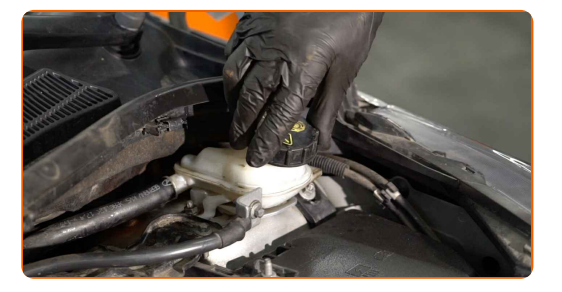

## AUTODOC rekomenduoja:

FORD TRANSIT COURIER komercinis - kelis kartus nuspauskite stabdžio pedalą su neužvestu varikliu, kol pajusite pasipriešinimą.

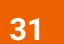

Uždarykite variklio dangtį.

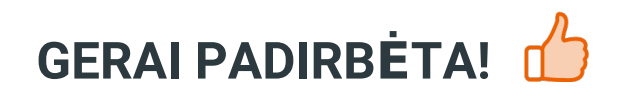

**ŽIŪRĖTI [DAUGIAU](https://club.autodoc.lt/manuals/ford/transit-courier/transit-courier-box?utm_source=club.autodoc.lt&utm_medium=referral&utm_campaign=vote_PDF&utm_term=lt) PAMOKŲ**

 $\ddot{\mathbf{f}}$ 

 $\blacktriangleright$ 

 $\odot$ 

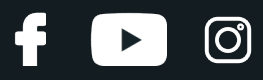

# **AUTODOC — KOKYBIŠKOS IR PRIEINAMOS AUTODALYS INTERNETU**

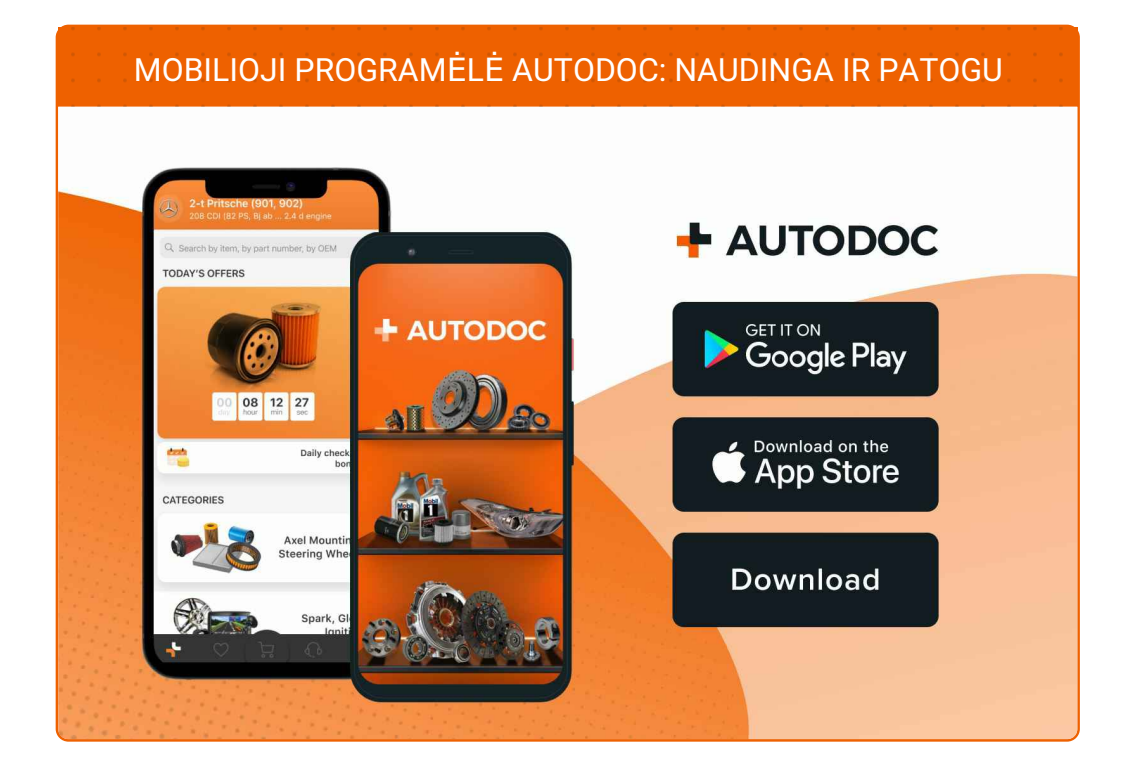

## **PLATUS AUTODALIŲ PASIRINKIMAS JŪSŲ [AUTOMOBILIUI](https://www.autodoc.lt?utm_source=pdf)**

## **STABDŽIŲ DISKŲ: PLATUS [ASORTIMENTAS](https://www.autodoc.lt/autodalys/stabdziue_diskas-10132?utm_source=pdf)**

# **PASTABA APIE ATSAKOMYBĘ:**

Dokumentuose pateikiami tik patarimai ir rekomendacijos, kurios gali būti jums naudingos atliekant remonto ir keitimo darbus. Įmonė "AUTODOC" nėra atsakinga už remonto proceso metu patirtus nuostolius, traumas ir žalą turtui dėl neteisingo pateiktos informacijos naudojimo irinterpretavimo.

"AUTODOC" nėra atsakingi už bet kokias galimas klaidas ir netikslumus šioje instrukcijoje. Pateikiama medžiaga yra skirta informaciniams tikslams ir negali pakeisti specialistų konsultacijos.

"AUTODOC" nėra atsakingi už netinkamą ir traumas galintį sukelti remontinės įrangos, įrankių ir transporto priemonių dalių naudojimą. "AUTODOC" primygtinai rekomenduoja būti atsargiems ir laikytis saugumo taisyklų atliekant bet kokius remonto ar keitimo darbus. Atsiminkite: žemos kokybės transporto priemonių dalių naudojimas negarantuoja reikiamo saugumo lygio kelyje.

© Copyright 2023 – visas turinys, ypač tekstai, nuotraukos ir grafika, yra apsaugoti autorinių teisių. Visos teisės, įskaitant kopijavimą, redagavimą irvertimą, priklauso "AUTODOC SE".